## **Example of a File System Client in Objective-C**

This page presents a very simple client to access a server that implements the file system we developed in [Slice for a Simple File System.](https://doc.zeroc.com/display/Ice35/Slice+for+a+Simple+File+System) The Objective-C code shown here hardly differs from the code you would write for an ordinary Objective-C program. This is one of the biggest advantages of using Ice: accessing a remote object is as easy as accessing an ordinary, local Objective-C object. This allows you to put your effort where you should, namely, into developing your application logic instead of having to struggle with arcane networking APIs. This is true for the [server side](https://doc.zeroc.com/display/Ice35/Example+of+a+File+System+Server+in+Objective-C) as well, meaning that you can develop distributed applications easily and efficiently.

We now have seen enough of the client-side Objective-C mapping to develop a complete client to access our remote file system. For reference, here is the Slice definition once more:

## **Slice**

```
["objc:prefix:FS"]
module Filesystem {
     exception GenericError {
         string reason;
     };
     interface Node {
         idempotent string name();
     };
    sequence<string> Lines;
     interface File extends Node {
         idempotent Lines read();
         idempotent void write(Lines text) throws GenericError;
     };
     sequence<Node*> NodeSeq;
     interface Directory extends Node {
         idempotent NodeSeq list();
     };
};
```
To exercise the file system, the client does a recursive listing of the file system, starting at the root directory. For each node in the file system, the client shows the name of the node and whether that node is a file or directory. If the node is a file, the client retrieves the contents of the file and prints them.

The body of the client code looks as follows:

```
Objective-C
```

```
#import <Ice/Ice.h>
#import <Filesystem.h>
#import <Foundation/NSAutoreleasePool.h>
#import <stdio.h>
static void
listRecursive(id<FSDirectoryPrx> dir, int depth)
{
    1/ ...
}
int
main(int argc, char* argv[])
{
     NSAutoreleasePool * pool = [[NSAutoreleasePool alloc] init];
    int status = 1;
     id<ICECommunicator> communicator;
     @try
     {
         communicator = [ICEUtil createCommunicator:&argc argv:argv];
         // Create a proxy for the root directory
         //
         id<FSDirectoryPrx> rootDir = [FSDirectoryPrx checkedCast:
                 [communicator stringToProxy: @"RootDir:default -p 10000"]];
         if (!rootDir)
             [NSException raise:@"invalid proxy" format:@"nil"];
         // Recursively list the contents of the root directory
         //
         printf("Contents of root directory:\n");
         listRecursive(rootDir, 0);
        status = 0; } @catch (NSException *ex) {
         NSLog(@"%@\n", [ex name]);
     }
     @try {
         [communicator destroy];
     } @catch (NSException* ex) {
         NSLog(@"%@\n", [ex name]);
     }
     [pool release];
     return status;
}
```
1. The code imports a few header files:

- Ice/Ice.h: Always included in both client and server source files, provides definitions that are necessary for accessing the Ice run time.
- Filesystem.h The header that is generated by the Slice compiler from the Slice definitions in Filesystem.ice.
- NSAutoreleasePool.h: The client uses an autorelease pool to reclaim memory before it exits.
- stdio.h: The implementation of listRecursive prints to stdout.
- 2. The structure of the code in main follows what we saw in [Hello World Application.](https://doc.zeroc.com/display/Ice35/Hello+World+Application) After initializing the run time, the client creates a proxy to the root directory of the file system. For this example, we assume that the server runs on the local host and listens using the default protocol (TCP/IP) at port 10000. The object identity of the root directory is known to be RootDir.
- 3. The client down-casts the proxy to DirectoryPrx and passes that proxy to listRecursive, which prints the contents of the file system.

Most of the work happens in listRecursive:

## **Objective-C**

```
// Print the specified number of tabs.
static void
printIndent(int depth)
{
     while (depth-- > 0)
         putchar('\t');
}
// Recursively print the contents of directory "dir" in tree
// fashion. For files, show the contents of each file.
// The "depth" parameter is the current nesting level
// (for indentation).
static void
listRecursive(id<FSDirectoryPrx> dir, int depth)
{
     ++depth;
    FSNodeSeq *contents = [dir list];
     for (id<FSNodePrx> node in contents) {
         id<FSDirectoryPrx> dir = [FSDirectoryPrx checkedCast:node];
         id<FSFilePrx> file = [FSFilePrx uncheckedCast:node];
         printIndent(depth);
        printf("%s%s\n", [[node name] UTF8String], (dir ? " (directory):" : " (file):"));
         if (dir) {
             listRecursive(dir, depth);
         } else {
             FSLines *text = [file read];
             for (NSString *line in text) {
                 printIndent(depth);
                 printf("\t%s\n", [line UTF8String]);
 }
         }
    }
}
```
The function is passed a proxy to a directory to list, and an indent level. (The indent level increments with each recursive call and allows the code to print the name of each node at an indent level that corresponds to the depth of the tree at that node.) listRecursive calls the list operation on the directory and iterates over the returned sequence of nodes:

- 1. The code does a checkedCast to narrow the Node proxy to a Directory proxy, as well as an uncheckedCast to narrow the Node proxy to a File proxy. Exactly one of those casts will succeed, so there is no need to call checkedCast twice: if the Node is-a Directory, the code uses the id<FSDirectoryPrx> returned by the checkedCast; if the checkedCast fails, we know that the Node is-a File and, therefore, an uncheckedCast is sufficient to get an id<FSFilePrx>. In general, if you know that a down-cast to a specific type will succeed, it is preferable to use an uncheckedCast instead of a checkedCast
- because an uncheckedCast does not incur any network traffic.
- 2. The code prints the name of the file or directory and then, depending on which cast succeeded, prints "(directory)" or "(file)" following the name.
- 3. The code checks the type of the node:
	- If it is a directory, the code recurses, incrementing the indent level.
	- If it is a file, the code calls the read operation on the file to retrieve the file contents and then iterates over the returned sequence of lines, printing each line.

Assume that we have a small file system consisting of two files and a directory as follows:

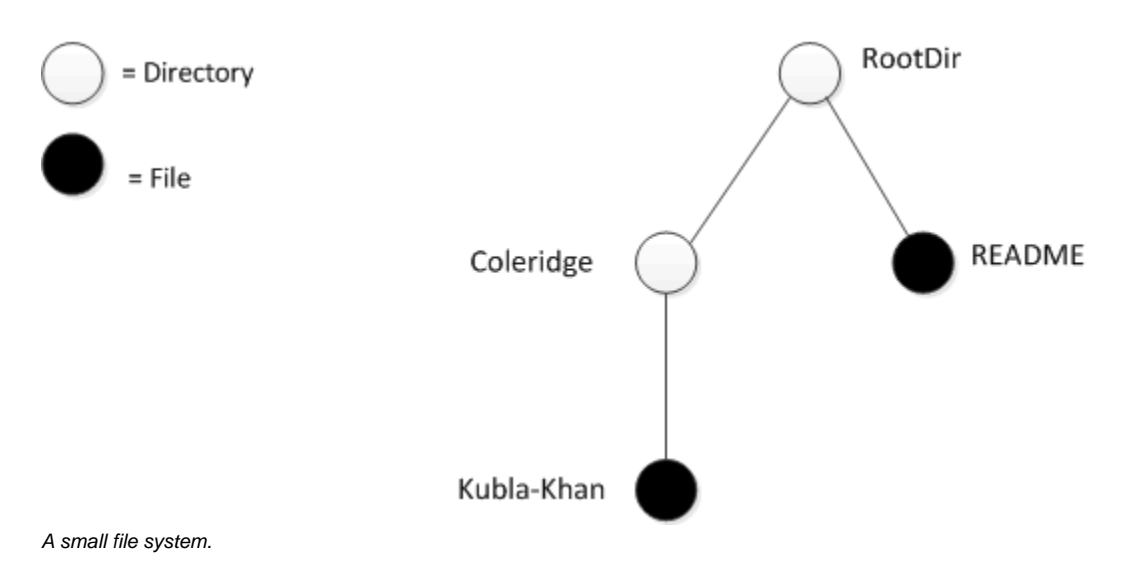

The output produced by the client for this file system is:

```
Contents of root directory:
         README (file):
                 This file system contains a collection of poetry.
         Coleridge (directory):
                 Kubla_Khan (file):
                         In Xanadu did Kubla Khan
                         A stately pleasure-dome decree:
                         Where Alph, the sacred river, ran
                         Through caverns measureless to man
                         Down to a sunless sea.
```
Note that, so far, our client (and server) are not very sophisticated:

- The protocol and address information are hard-wired into the code.
- The client makes more remote procedure calls than strictly necessary; with minor redesign of the Slice definitions, many of these calls can be avoided.

We will see how to address these shortcomings in our discussions of [IceGrid](https://doc.zeroc.com/display/Ice35/IceGrid) and [object life cycle.](https://doc.zeroc.com/display/Ice35/Object+Life+Cycle)

## See Also

- [Hello World Application](https://doc.zeroc.com/display/Ice35/Hello+World+Application)
- [Slice for a Simple File System](https://doc.zeroc.com/display/Ice35/Slice+for+a+Simple+File+System)
- [Example of a File System Server in Objective-C](https://doc.zeroc.com/display/Ice35/Example+of+a+File+System+Server+in+Objective-C)
- [Object Life Cycle](https://doc.zeroc.com/display/Ice35/Object+Life+Cycle)
- [IceGrid](https://doc.zeroc.com/display/Ice35/IceGrid)